# CS 331: Artificial Intelligence Fundamentals of Probability II

1

5

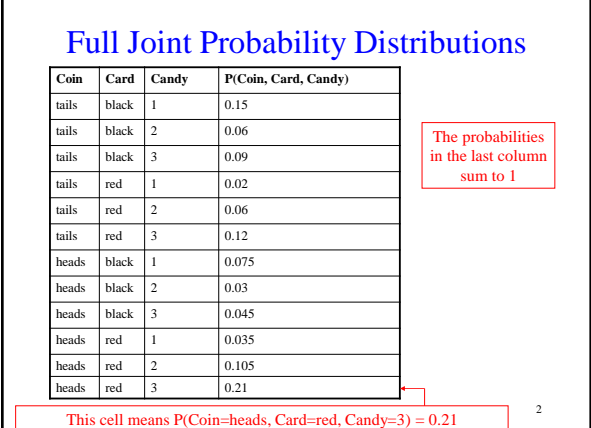

## Joint Probability Distribution

Thanks to Andrew Moore for some course material

From the full joint probability distribution, we can calculate any probability involving these three random variables.

e.g. P(*Coin = heads* OR *Card* = *red*)

#### Joint Probability Distribution

P(*Coin = heads* OR *Card* = *red*) =

P( *Coin=heads, Card=black, Candy=1* ) + P( *Coin=heads, Card=black*, *Candy=2* ) + P( *Coin=heads, Card=black*, *Candy=3* ) + P( *Coin=tails, Card=red, Candy=1* ) + P( *Coin=tails, Card=red*, *Candy=2* ) + P( *Coin=tails, Card=red*, *Candy=3* ) + P( *Coin=heads, Card=red, Candy=1* ) + P( *Coin=heads, Card=red, Candy=2* ) + P( *Coin=heads, Card=red, Candy=3* )

 $= 0.075 + 0.03 + 0.045 + 0.02 + 0.06 + 0.12 + 0.035 + 0.105 +$  $0.21 = 0.7$ 

# Marginalization

We can even calculate marginal probabilities (the probability distribution over a subset of the variables) e.g.:

P(*Coin=tails, Card=red* ) =

P(*Coin=tails, Card=red*, *Candy=1*) +

P(*Coin=tails, Card=red, Candy=2* ) +

P(*Coin=tails, Card=red, Candy=3* )

 $= 0.02 + 0.06 + 0.12 = 0.2$ 

## Marginalization

Or even:

P( *Card=black* ) = P( *Coin=heads, Card=black, Candy=1*) + P( *Coin=heads, Card=black, Candy=2* ) + P( *Coin=heads, Card=black, Candy=3* ) + P( *Coin=tails, Card=black*, *Candy=1*) + P(*Coin=tails, Card=black, Candy=2* ) + P(*Coin=tails, Card=black, Candy=3* )  $= 0.075 + 0.03 + 0.045 + 0.015 + 0.06 + 0.09 = 0.315$ 

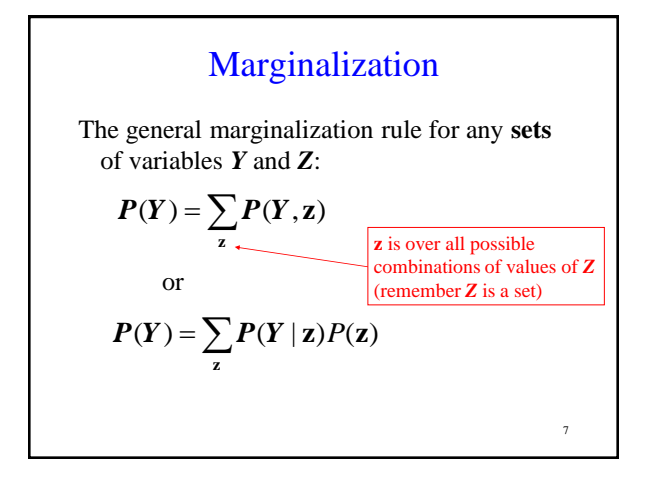

# Marginalization

For continuous variables, marginalization involves taking the integral:

 $P(Y) = \int P(Y, z) dz$ 

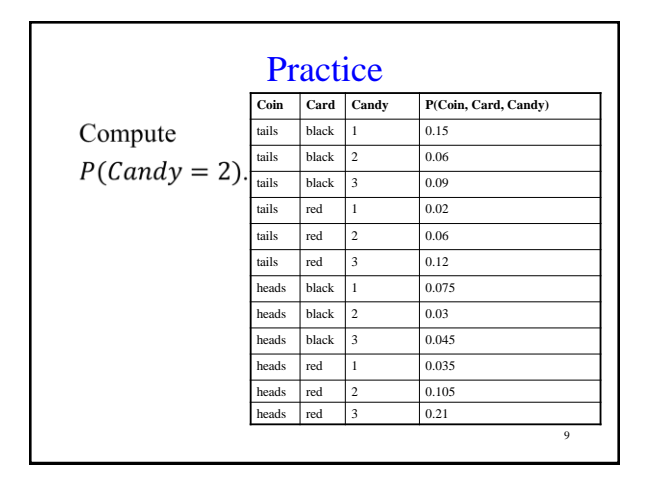

#### Conditional Probabilities

8

We can also compute conditional probabilities from the joint. Recall:

$$
P(A|B) = \frac{P(A,B)}{P(B)}
$$

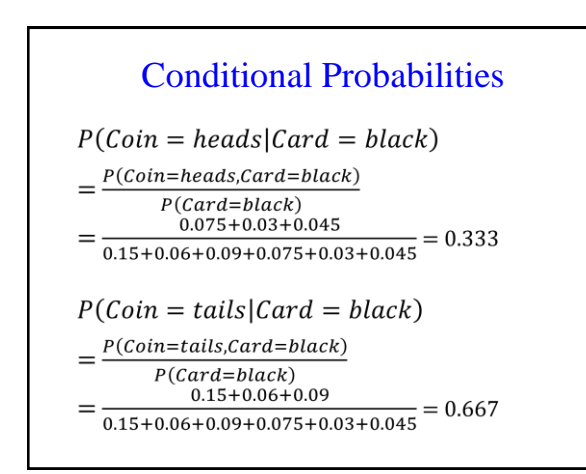

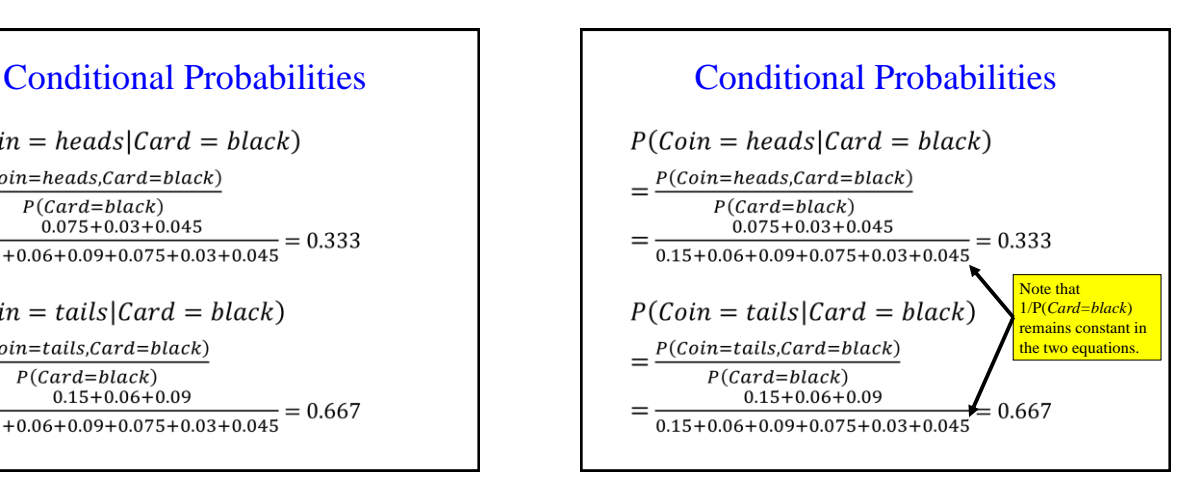

### **Normalization**

- In fact,  $1/P(Card)$  can be viewed as a normalization constant for  $P(Coin | Card)$ , ensuring it adds up to 1
- We will refer to normalization constants with the symbol  $\alpha$

 $P(Coin|black) = \alpha P(Coin, black)$ 

13

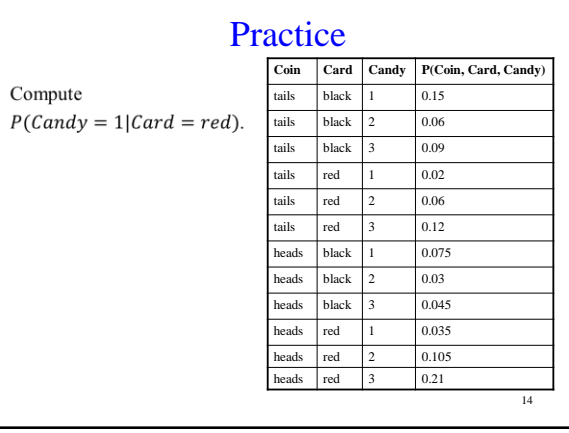

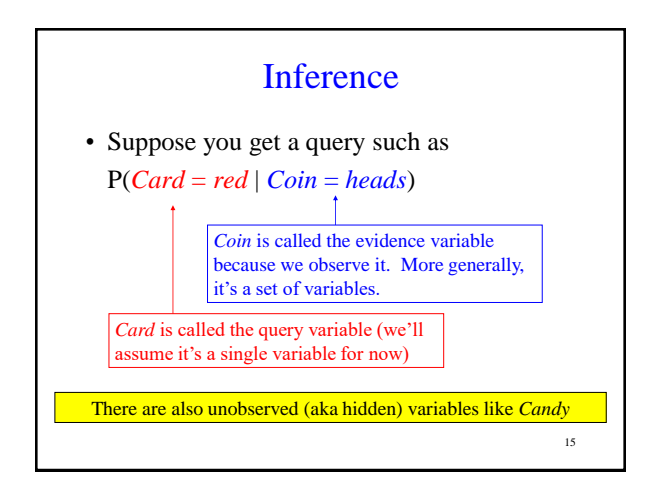

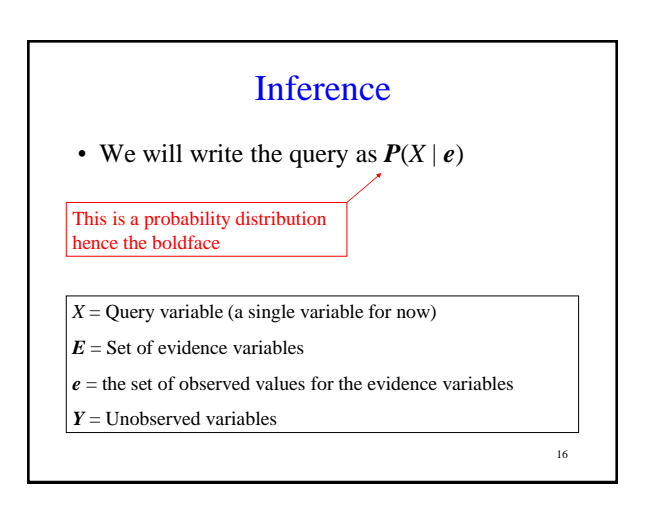

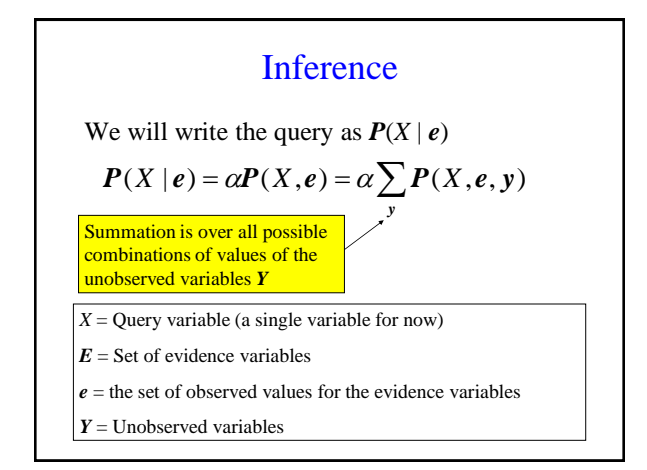

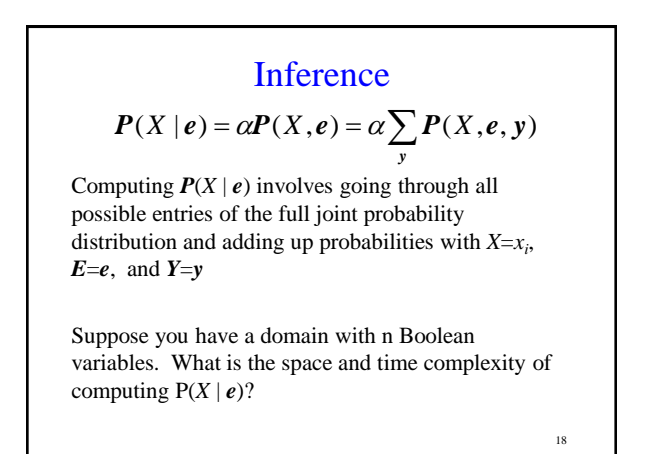

### Independence

• How do you avoid the exponential space and time complexity of inference?

19

• Use independence (aka factoring)

## Independence

We say that variables X and Y are independent if any of the following hold: (note that they are all equivalent)

 $P(X | Y) = P(X)$  or  $P(Y | X) = P(Y)$  or  $P(X, Y) = P(X)P(Y)$ 

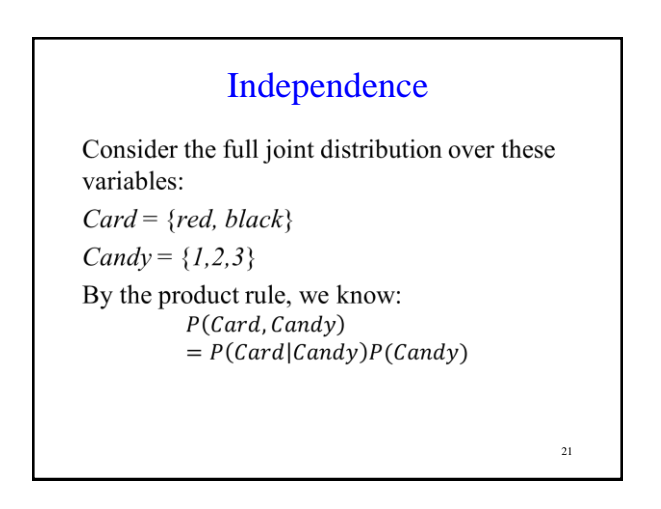

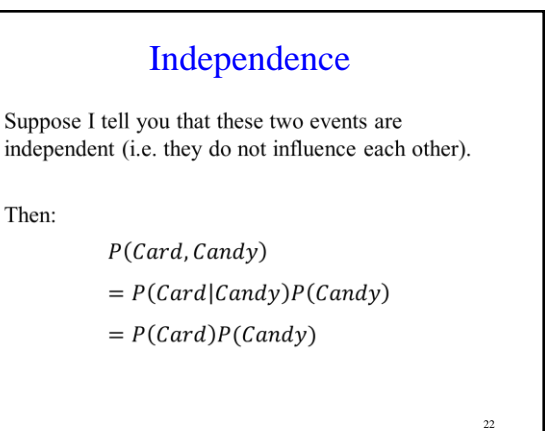

 $20$ 

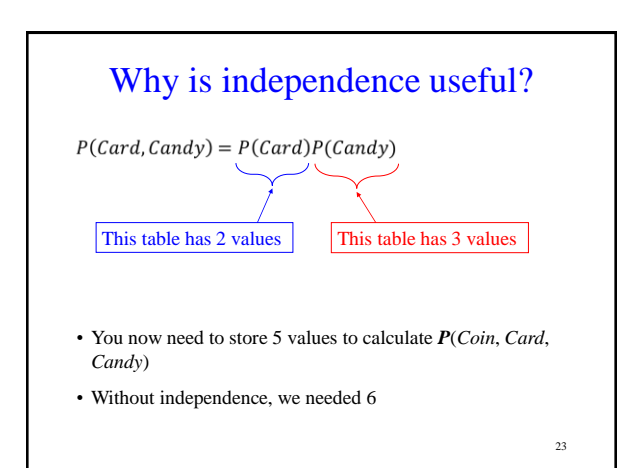

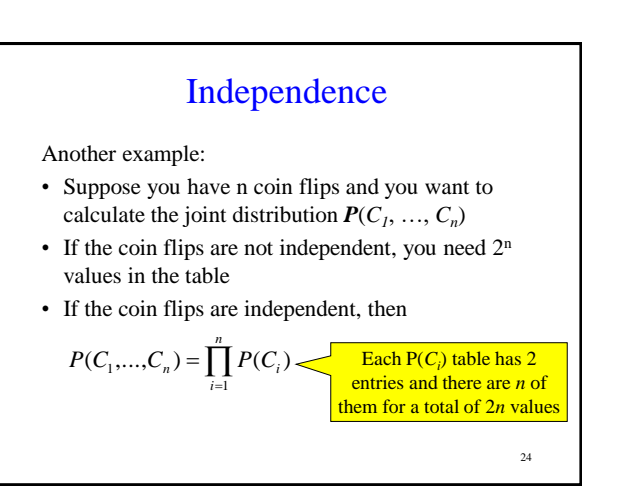

# Independence

- Independence is powerful!
- It required extra domain knowledge. A different kind of knowledge than numerical probabilities. It needed an understanding of relationships among the random variables.

25

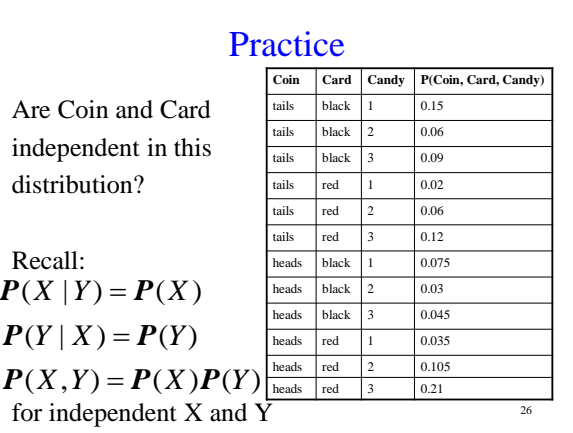